# SPRITZGIESSEN

### Methodische Modellauswahl zur Steigerung der Simulationsgenauigkeit

## Sarah Schaufler<sup>1,2</sup>, Dominik Altmann<sup>1</sup>, Georg Steinbichler<sup>1</sup> **WOOD** Sunisoftware

- 
- 1 Institute of Polymer Injection Molding and Process Automation, JKU Linz, Altenbergerstraße 69, 4040 Linz<br>1 Institute of Polymer Injection Molding and Process Automation, JKU Linz, Altenbergerstraße 69, 4040 Linz<br>1 Instit **EXERT AND Methodische Modellauswahl zur Steigerung der<br>
2 Komputationsgenauigkeit<br>
2 Komputationsgenauigkeit<br>
2 Kompetenzzentrum Holz GmbH (Wood K plus) – Biobased Composites and Processes, Altenbergerstraße 69, 4040 Linz** s.schaufler@wood-kplus.at

# Motivation und Ziele

**SPRITZGIESSEN**<br>
Simulationsgenauigkeit<br>
Sarah Schaufler<sup>12</sup>, Dominik Altmann<sup>1</sup>, Georg Steinbichler<sup>1</sup><br>
Sarah Schaufler<sup>12</sup>, Dominik Altmann<sup>1</sup>, Georg Steinbichler<sup>1</sup><br>
<sup>1</sup> Institute of Polymer Injection Molding and Proces **SPRITZGIESSEN<br>
Sarah Schauffer<sup>1,2</sup>, Dominik Altmann<sup>1</sup>, Goorg Steinbichler<sup>1</sup><br>
Sarah Schauffer<sup>1,2</sup>, Dominik Altmann<sup>1</sup>, Goorg Steinbichler<sup>1</sup><br>
<sup>1</sup> Institute of Polymer Injection Molding and Process Automation. JKU Linz** SPRITZGIESSEN<br>
Simulationsgenauigkeit<br>
Simulationsgenauigkeit<br>
Sarah Schaufler<sup>112</sup>, Dominik Altmann<sup>1</sup>, Georg Steinbichler<sup>1</sup><br>
<sup>1</sup> Irstitute of Polymer Injection Molding and Process Automation, JKU Linz, Alenbergerstraße **SPRITZGIESSEN**<br>
Methodische Modellauswahl zur Steigerung der<br>
Simulationsgenauigkeit<br>
Sarah Schaufler<sup>12</sup>, Dominik Altmann', Georg Steinbichler'<br>
<sup>1</sup> Institute of Polymer Injection Moding and Process Automation, JKU Linz, SPRITZGIESSEN<br>
Simulation sgenauigkeit<br>
Simulation sgenauigkeit<br>
Simulation sgenauigkeit<br>
Simulation follows in the Altmann T, Georg Steinbichler<sup>1</sup><br>
<br>
Simulation changes in the Combination and Process Automation, JKU Linz **SPRITZGIESSEN**<br>
Methodische Modellauswahl zur Steigerung der<br>
Simulationsgenauigkeit<br>
Sarah Schauffer<sup>1:2</sup>, Dominik Altmann', Georg Steinbichler<sup>1</sup><br>
<sup>1</sup> Institute of Polymer Injection Moding and Process Automation, JKU Li Software zeichnet sich durch ihre kurzen Rechenzeiten aus und ermöglicht es, den Einschneckenplastifizierprozess vollständig abzubilden. Die

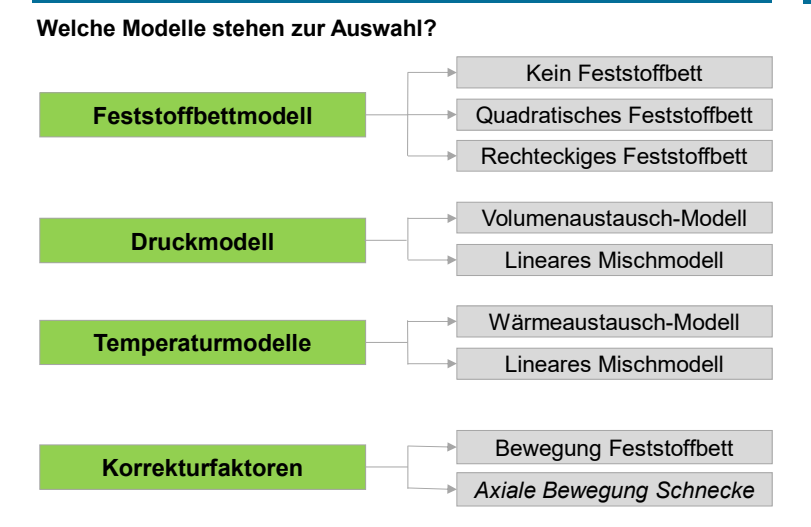

 Beim linearen Mischmodell wird zusätzlich ein Mischungsfaktor variiert.

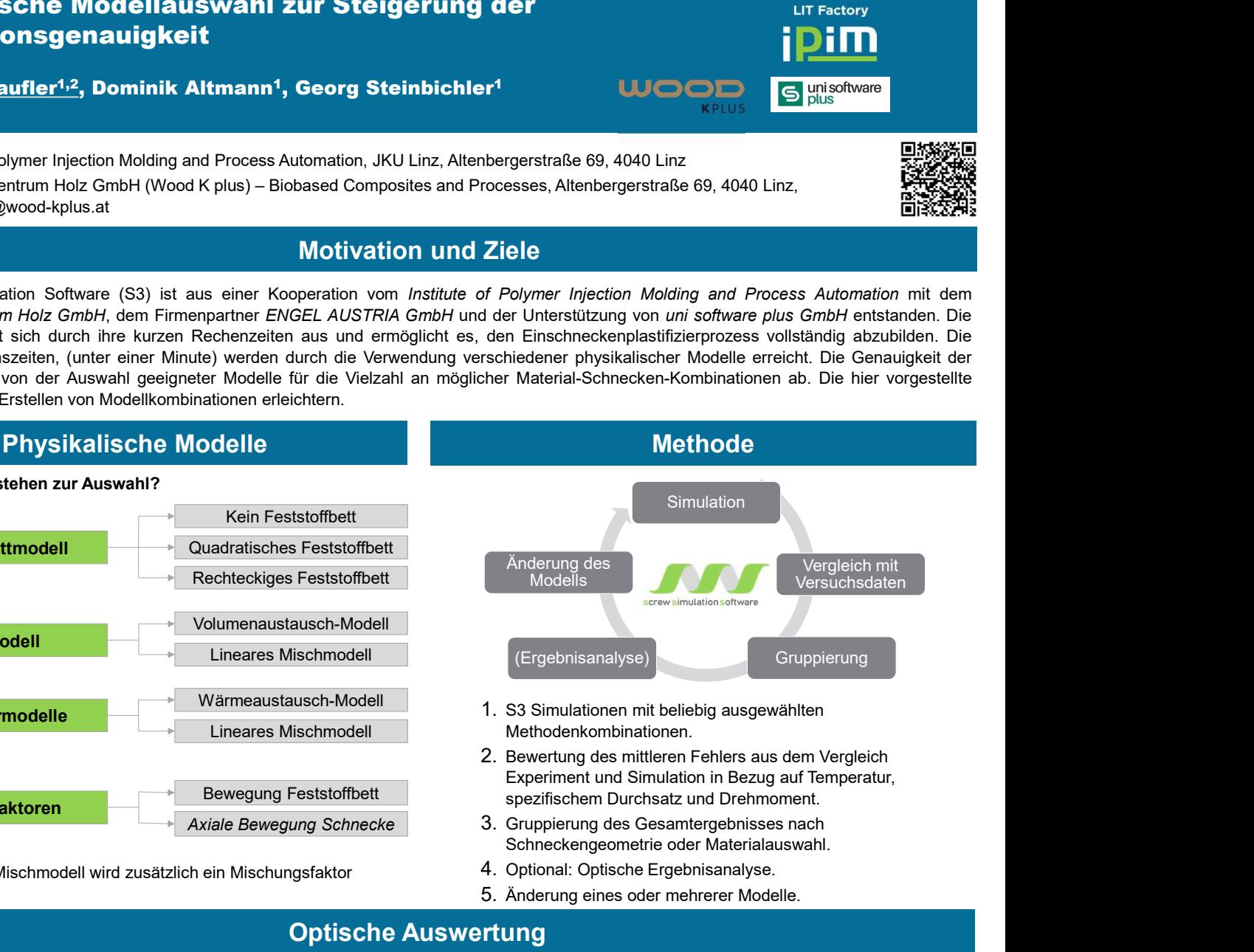

- 1. S3 Simulationen mit beliebig ausgewählten Methodenkombinationen.
- 2. Bewertung des mittleren Fehlers aus dem Vergleich Experiment und Simulation in Bezug auf Temperatur, spezifischem Durchsatz und Drehmoment.
- 3. Gruppierung des Gesamtergebnisses nach Schneckengeometrie oder Materialauswahl.
- 4. Optional: Optische Ergebnisanalyse.
- 5. Änderung eines oder mehrerer Modelle.

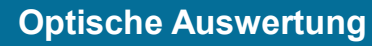

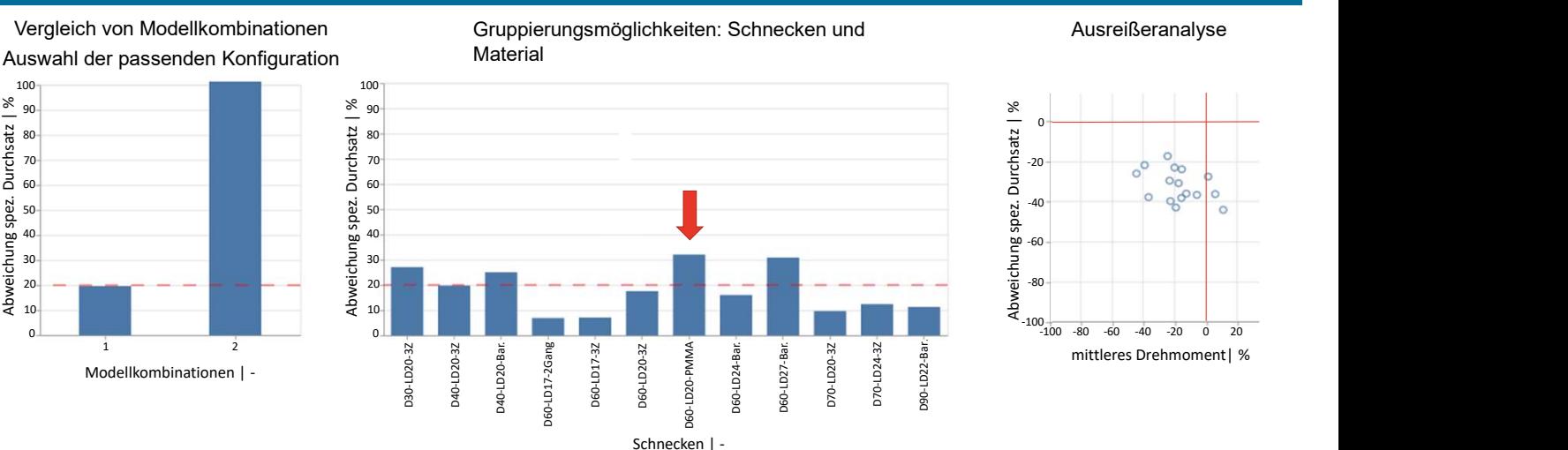

### **Zusammenfassung**

- Zur Erhöhung der Simulationsgenauigkeit müssen geeignete physikalische Modelle ausgewählt werden.
- Diese Methode bietet die Möglichkeit, geeignete Modellkonfigurationen über Kennwerte und optische Auswertungsmethoden zu bestimmen.
- Danksagung: Diese Arbeit wurde unterstützt durch ENGEL Austria GmbH und die Österreichische Forschungsförderungsgesellschaft (FFG).
	- $\equiv$  Bundesministerium Klimaschutz, Umwelt, Energie, Mobilität, Innovation und Technologie

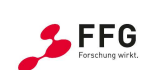

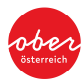

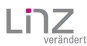

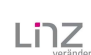